## SAP ABAP table RSMIGRATEPRXML {Migration: Exported Objects}

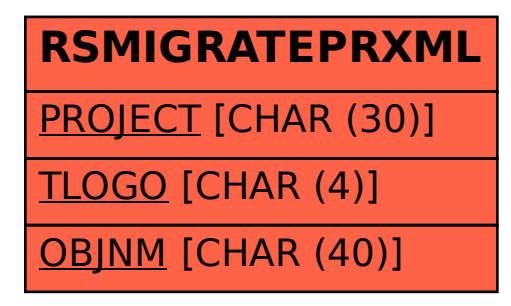